# 高槻市電子入札運用基準

〔 目 次 〕

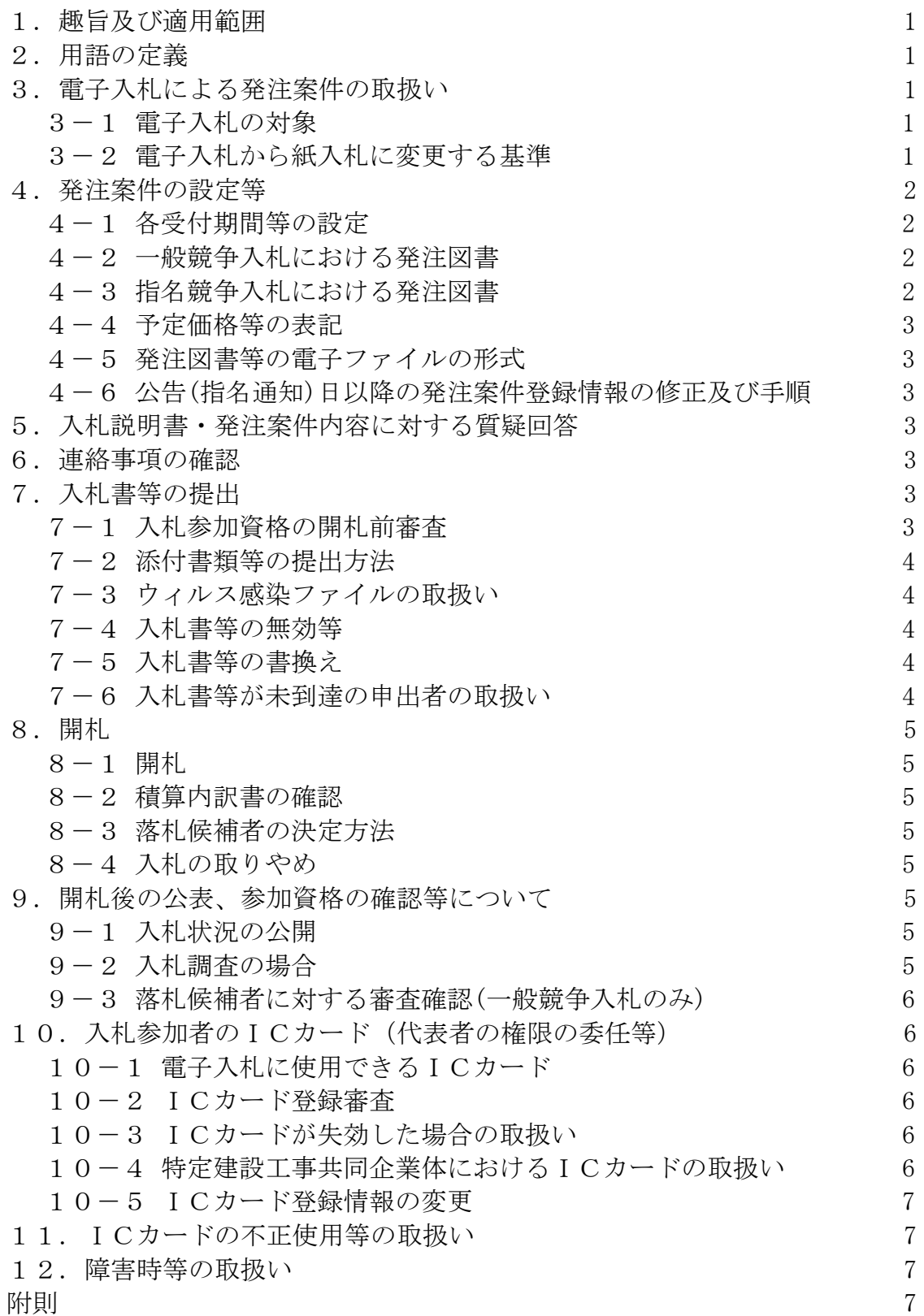

# 1 趣旨及び適用範囲

(1)趣旨

この基準は、高槻市が電子入札システムを用いて入札及び入札に関連する事務を 行う場合の事務取扱について、地方自治法、同法施行令その他の関係法令及び高槻 市財務規則、高槻市水道事業契約規程等に定めのない事項について、必要な事項を 定める。

(2)適用範囲

この基準は、高槻市が発注する建設工事及び測量・建設コンサルタント等業務委 託のうち、電子入札で行うことに指定した発注案件について適用する。

#### 2 用語の定義

この運用基準において用いる用語の意義は、次のとおりとする。

(1)高槻市電子入札システム

高槻市が、自らの発注する入札業務を執行するために利用する大阪地域市町村共 同利用電子入札システムをいう。(以下、「システム」という。)

(2)電子入札

システムのプログラムを使用して、電磁的記録(電子的方式、磁気的方式その他 の知覚によっては認識することができない方式で作られる記録であって、電子計算 機による情報処理の用に供されるものをいう。以下同じ。)の送受信により執行する 入札。

(3)紙入札

電子入札によらない、紙媒体により執行する入札。

- (4)ICカード 電子署名及び認証業務に関する法律に基づき、主務大臣の認定を受けた特定認証 業務を行う者が発行する電子入札用ICカード。
- (5)電子ファイル 電子入札において提出書類として扱う電子文書。

#### 3 電子入札による発注案件の取扱い

# 3-1 電子入札の対象

1-(2)に規定する案件は、3-2に該当する場合を除き、電子入札のみによ り行うものとする。

1-(2)の規定によりこの基準を適用する入札にあっては、全ての入札参加者 がシステムにより電子入札を行うものとし、紙入札による入札参加との併用は行わ ない。

## 3-2 電子入札から紙入札に変更する基準

電子入札による手続きの開始後、電子入札の続行が困難な事由が生じたときに限 り、電子入札の手続きは中止し、あらためて紙入札の手続きを行うものとする。

<やむを得ない事由の例示>

・ システム上の障害等により、電子入札システムが長期間にわたり使用不可となっ た場合

#### 4 発注案件の設定等

## 4-1 各受付期間等の設定

入札書等受付締切予定日は、入札書等受付開始予定日の翌日以降とする。その 他の期間等日時の設定は、紙入札における運用に準じるものとする。

入札書等の受付は、あらかじめ設定した入札書受付締切予定日時をもって、シ ステムにより締切り、その後は受付けない。

## 4-2 一般競争入札における発注図書

システムに登録する発注図書の取扱いは以下のとおりとする。

- (1)電子入札で発注する案件の工事場所(履行場所)、工事概要(業務概要)、工 期(履行期間)、入札参加資格、並びに予定価格、最低制限価格等に関する事項 について、「制限付一般競争入札要綱」の資料名でファイル名を「youkou〇〇〇 〇.pdf 注)」として登録する。
- (2)工事場所(履行場所)を地図上で示すため、「位置図」の資料名でファイル名 を「〇〇〇〇zu.pdf 注)」として登録する。
- (3)入札参加者が入札書等提出の際に添付する添付資料として、入札参加資格の審 査確認の参考とすべき配置予定技術者及び施工実績等に関する内容を記入する ためのファイルを「制限付一般競争入札参加申出書」の資料名でファイル名を「t enpu○○○○.xlsx 注) 」として登録する。
- (4)入札書等提出の際、入札参加者に入札金額に関する積算内訳の添付を求める場 合、内訳を記入するためのファイルを「積算内訳書」の資料名でファイル名を「u tiwake〇〇〇〇.xlsx 注)」として登録する。
- (5)(1)~(4)に掲げるもの以外に資料等がある場合は、必要に応じ登録する。

# 4-3 指名競争入札における発注図書

システムに登録する発注図書の取扱いは以下のとおりとする。

- (1) 電子入札で発注する案件の工事場所(履行場所)、工事概要(業務概要)、工 期(履行期間)、入札参加資格、並びに予定価格、最低制限価格等に関する事 項ついて、「発注表」の資料名でファイル名を「hattyu〇〇〇〇.pdf 注)」 として登録する。
- (2)入札の場所及び日時、その他入札について必要な事項について、「指名競争入 札通知書」の資料名でファイル名を「tuti〇〇〇〇.pdf 注)」として登録する。
- (3)入札書等提出の際、入札参加者に入札金額に関する積算内訳の添付を求める場 合、内訳を記入するためのファイルを「積算内訳書」の資料名でファイル名を「u tiwake〇〇〇〇.xlsx 注)」として登録する。
- (4)入札参加者が発注案件について質疑を行う場合、質問内容を記入するためのフ

ァイルを「質問書」の資料名でファイル名を「situmonsyo.xlsx 注)」として登 録する。

(5)(1)~(4)に掲げるもの以外に資料等がある場合は、必要に応じ登録する。

# 注)ファイル名のうち、〇〇〇〇部分については発注番号を入れる。

#### 4-4 予定価格等の表記

予定価格、最低制限価格及び調査基準価格は、消費税相当額を除く金額とする。

#### 4-5 発注図書等の電子ファイルの形式

4-2及び4-3で規定するシステムに登録する発注図書等の電子ファイルの 形式は、入札参加者等により書換えのできないよう、原則としてPDF ファイルとす る。

ただし、入札参加者が添付資料として作成する4-2-(3)及び4-2-(4) 並びに $4-3-(3)$ 及び $4-3-$  (4) の電子ファイルの形式は、Microsoft Wor d 又は Microsoft Excel で作成したものとする。

#### 4-6 公告(指名通知)日以降の発注案件登録情報の修正及び手順

公告日又は指名通知日以降において、発注案件登録情報について修正する必要が ある場合は、以下の手順により速やかに変更を行うものとする。

- (1)既に登録している修正が必要な調達案件には参加できないよう、入札締切日時 及び開札日時等の変更を行い、入札参加者にシステムを使用して通知する。
- (2)修正が必要となった案件を新規発注案件として登録する。

#### 5 入札説明書・発注案件内容に対する質疑回答

入札参加者が質疑を行う場合は、一般競争入札においては入札要綱で示す方法によ ることとし、回答については本市ホームページにより提供するものとする。また、指 名競争入札においては指名競争入札通知書で示す方法によることとし、回答について は電子メールで提供するものとする。なお、入札参加者からの質疑内容に入札参加者 名を特定できる内容の記載のあるときは、回答をしないものとする。

#### 6 連絡事項の確認

入札参加者に対し、電子入札の手続き等に関して通知を行う場合、システムの情報 公開機能または本市ホームページにより情報を提供するものとする。

なお、連絡事項の情報を閲覧しなかったことによる手続きの不備は、これについて 異議を一切認めないものとする。

# 7 入札書等の提出

## 7-1 入札参加資格の開札前審査(一般競争入札のみ)

入札参加資格の開札前審査については、申請者が入力した情報を対象に画面目視

及びシステムによる自動審査により行う。

審査要件を満たしている場合には、参加資格確認通知をシステムにより行い、資 格要件を満たしていない場合には、参加資格がない旨を記載した参加資格確認通知 をシステムにより行う。

## 7-2 添付書類等の提出方法

入札書等の提出の際に提出を求める添付書類等は、システムにより提出させるも のとする。

入札参加者が提出する電子ファイルの作成に使用するアプリケーションソフト及 びファイルの形式は次の表に掲げるものとする。

電子ファイルの圧縮を認める場合は、LZH 又はZIP 形式を指定し、自己解凍方式は 指定しないものとする。

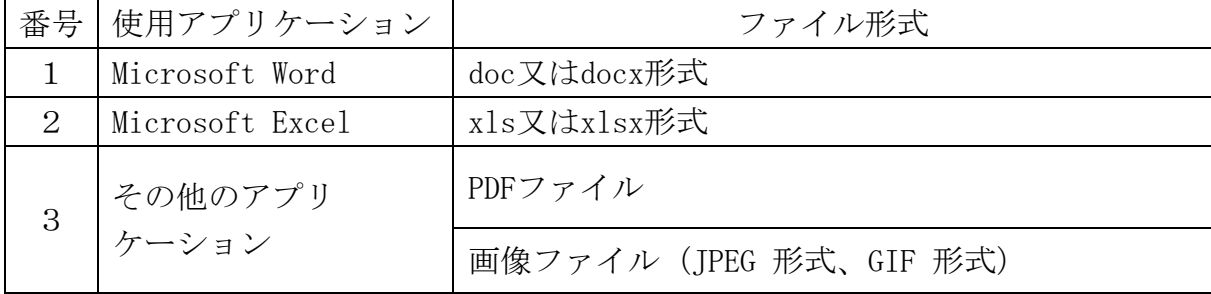

注)ファイル保存時、送信時に失われる機能は使用させないこと。

# 7-3 ウイルス感染ファイルの取扱い

提出された電子ファイルにウイルス感染があった場合は、当該電子ファイルを提 出した入札参加者と再提出の方法について協議するものとする。

また、開札後にウイルス感染が判明した場合は、必要な感染防止措置を行い、当該 電子ファイルを提出した入札参加者と再提出の方法について協議するものとする。

# 7-4 入札書等の無効等

入札金額、くじ入力番号等の必要な事項の入力を欠く場合や、入札要綱又は指名 競争入札通知書で提出を求めている添付書類等が添付されていない入札書等は無 効とする。

入札金額については、契約希望金額の110分の100に相当する金額とする。 ただし、消費税法(昭和63年法律第108号)及び地方税法(昭和25年法律第 226号)上、108分の100を適用するとされているものについては、「11 0分の100」を「108分の100」に読み替えるものとする。

## 7-5 入札書等の書換え

システムにより提出された入札書等は、いかなる時点においても書換え又は引換 えを認めない。

## 7-6 入札書等が未到達の申出者の取扱い

締切予定日時に入札書等がシステムに到達していない場合は、当該申出者が入札 に参加していないものとみなす。

## 8 開札

#### $8-1$  開札

開札は、開札予定日時以降に複数の職員でシステムにより行う。

#### 8-2 積算内訳書の確認

積算内訳書の添付を求めている場合、入札参加者全ての積算内訳書を確認しなけれ ばならない。

#### 8-3 落札候補者(落札者)の決定方法

有効な入札を行った者のうち、予定価格の制限の範囲内で最低の価格をもって入札 した者を落札候補者(落札者)とする。ただし、最低制限価格を設定した場合は、予定 価格の制限の範囲内で最低制限価格以上の価格をもって入札した者のうち、最低の価 格をもって入札した者を落札候補者(落札者)とする。

この場合において、落札候補者(落札者)となるべき同価格の入札をした者が2者以 上あるときは、電子入札システムのくじ機能によるくじの実施後、落札候補者(落札者) を決定する。なお、電子入札システムのくじの仕組みは次のとおりとする。

- (1)入札参加者が入力した任意の3桁以内のくじ用数値(くじ値)に、入札書がサー バーに到達した時間の秒(入札秒=くじ用乱数)を足す(下3桁有効)。
- (2)くじ対象者について、入札書がサーバーに到達した順(入札順)に1、2、3、・・・ と到達番号を割り当てる。
- (3)次の計算式によって「余り」を算出する。

くじ対象者の(1)/くじ対象者数

(4)くじ対象者数から「余り」を引き、この数値と(2)の到達番号が一致した者が落札 候補者(落札者)となる。

なお、一般競争入札において、9-3の審査確認により落札候補者が地位を取り消 された場合は、次順位者以降の落札候補者については、地位を取り消された落札候補 者を除いて再度この方法によりくじを実施し、決定する。

#### 8-4 入札の取りやめ

入札を取りやめる場合、備考欄に取りやめ理由を記述して、入札状況登録を行う。

#### 9 開札後の公表、参加資格の確認等について

#### 9-1 入札状況の公開

開札後、速やかに入札状況を公開しなければならない。ただし、当該入札に関し て調査を行う場合はこの限りでない。

## 9-2 入札調査の場合

当該入札に関して調査を行う場合、入札参加者名は公開しないものとする。

調査結果により当該入札を取りやめる場合は8-4を行う。当該入札を取りやめ ない場合は、9-3を行う。

# 9-3 落札候補者に対する審査確認(一般競争入札のみ)

- (1)落札候補者について、入札書等に添付された添付書類を参考に必要書類の提出 を求め、参加資格について審査確認を行う。
- (2)前項の審査確認の結果、参加資格のないことが確認されたときは、当該落札候 補者について落札候補者としての地位を取り消すとともに、次順位の落札候補者 を決定し参加資格についての審査確認を行う。

# 10 入札参加者のICカード(代表者の権限の委任等)

# 10-1 電子入札に使用できるICカード

電子入札に参加できる者は、本市の入札参加資格を有している者のうち、システ ムにICカード登録(利用者登録)をしている者とする。

なお、ICカードの名義は、次のいずれかであることとする。

- ① 入札参加資格者名簿に登録されている者
- ② 上記の者より代理人として、電子入札に関する入札・見積りについての権限の委 任を受けている者(ただし、所属団体を同じくするものに限る)

# 10-2 ICカード登録審査

ICカード登録の審査は次のとおり行う。

- ① ICカード登録の審査はシステムにより行う。
- ② 入札参加者は一者あたり複数枚のICカード登録を行うことができるものとす る。
- ③ ICカード登録審査が完了した者にのみ、システムによる電子入札への参加を認 めるものとする。

# 10-3 ICカードが失効した場合の取扱い

10-1により電子入札に参加することができるICカードの名義人が、当該企 業に属さないこととなった場合等によりICカードが失効したときには、当該IC カードによる電子入札への参加を認めない。

ただし、当該企業において登録している他の有効なICカードを用いて、電子入 札に引続き参加することができる。

# 10-4 特定建設工事共同企業体におけるICカードの取扱い

特定建設工事共同企業体(以下、「特定JV」という。)用に使用できるICカ ードは、10-1に規定する代表構成員の会社に属する者とする。

また、特定IVの行った入札にあっては、代表構成員が入札・見積に関する権限 を有する旨が記載された協定書を提出させるものとする。

## 10-5 ICカード登録情報の変更

入札参加者が登録を行ったICカードの連絡先情報(連絡先メールアドレス、連 絡先電話番号、連絡先住所等)については、入札参加者が随時変更することを認め るものとする。

## 11 ICカードの不正使用等の取扱い

入札参加者がICカードを不正に使用した場合は、高槻市建設工事請負業者指名停 止基準の定めるところにより指名停止措置等、その他契約事務上相当の措置をとるも のとする。

<ICカードを不正に使用した場合の例示>

- ① 他人のICカードを不正に取得し、名義人になりすまして入札に参加した場合。
- ② 代表者が変更となっているにもかかわらず、変更前の代表者のICカードを使用 して入札に参加した場合。
- ③ 同一案件に対し、同一業者が故意に複数のICカードを使用して入札に参加した 場合。

#### 12 障害時等の取扱い

システムに障害が発生した場合には、入札書受付締切予定時間及び開札予定時間の 変更(延長)を行う(なお、電子入札から紙入札へ変更する場合は3-2による)。 この場合には、電子メールでの通知、ホームページ等、その他知らせることのできる 手段を用いて周知に努めること。なお、使用機器等の障害等により、電子入札に参加 することができない入札参加者については、代替機器等の確保について推奨するよう 周知に努めること。

# 附 則

この基準は、平成16年10月1日から実施する。

附 則

この基準は、平成23年11月1日から実施する。

附 則

この基準は、平成31年2月15日から実施する。

附 則

この基準は、令和4年2月1日から実施する。

附 則

この基準は、令和5年4月1日から実施する。